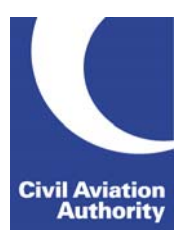

CAA Business Intelligence

### **General Instructions**

This form is to be completed by holders of a Type A Operating Licence, Air Transport Licence and holders of a Type B Operating Licence when at least one aircraft in the fleet is above 40 tonnes MTOW (maximum take-off weight).

Operators who perform only "sole-use/exempt" operations are not required to complete this form.

Data is due 21 calendar days following the quarter end. Quarter ends are March, June, September and December.

If you need any additional guidance please contact a member of the CAA Business Intelligence team by calling 0207 453 6400 or via email us at [AvStatsSupplierEnquiry@caa.co.uk.](mailto:AvStatsSupplierEnquiry@caa.co.uk)

#### **File Naming Instructions**

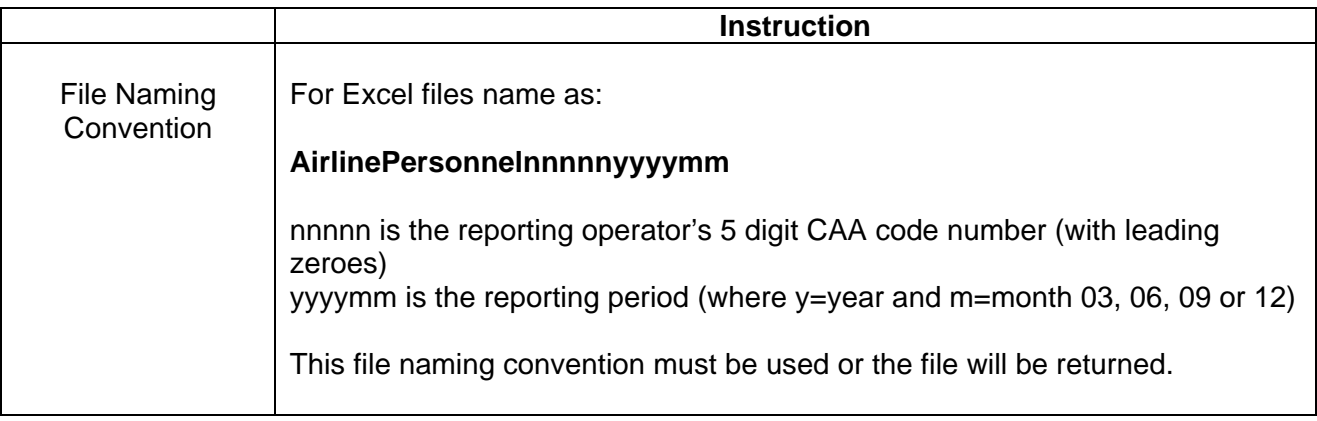

#### **Completion Instructions**

NOTE: Do not move, insert, delete or amend any of the following parts of the file format or the file will be returned: Column Headers, Line Numbers and Descriptions and the Worksheet Tab.

#### **PART 1 – EMPLOYED IN THE UNITED KINGDOM AND OVERSEAS**

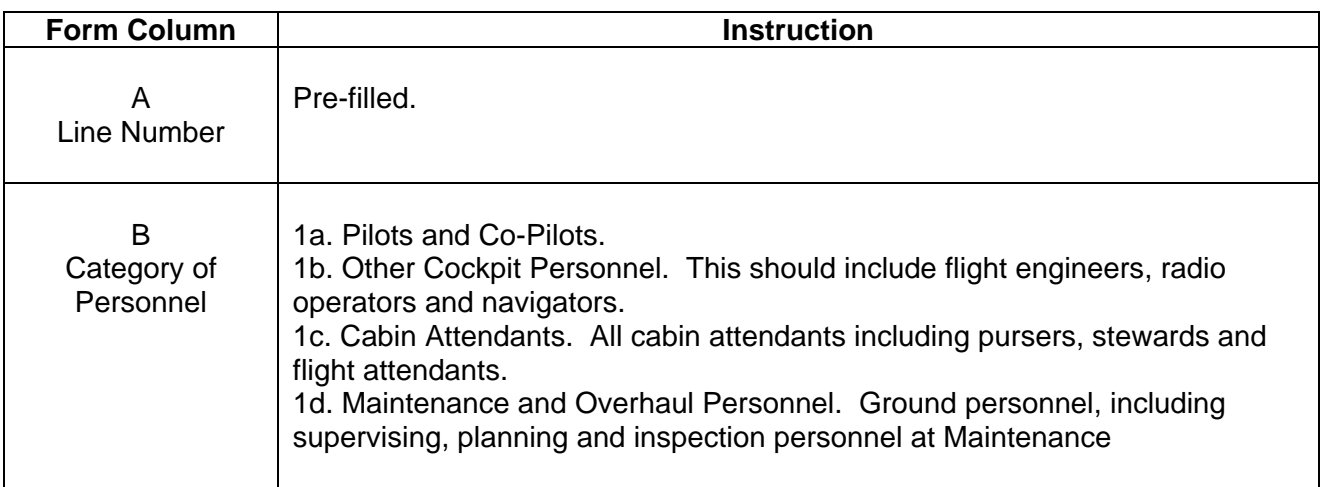

CAA Business Intelligence

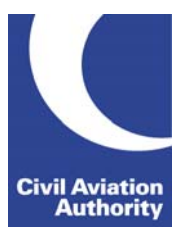

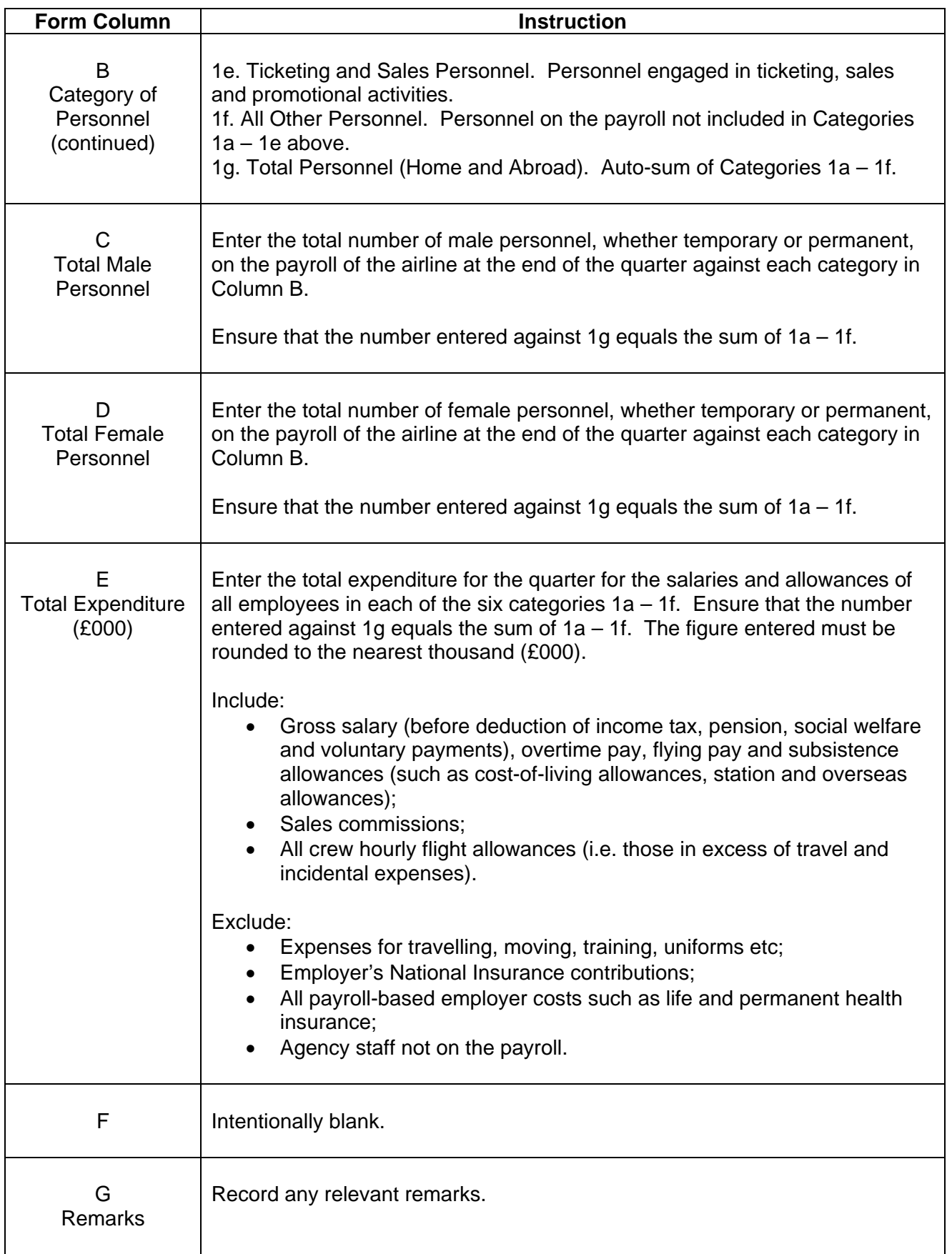

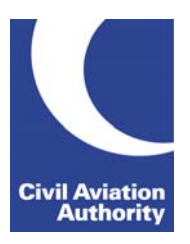

CAA Business Intelligence

### **PART 2 – EMPLOYED IN GREAT BRITAIN ONLY**

The figures shown in this part should relate solely to those personnel based in Great Britain. The difference, between the totals of **Part 1** and **Part 2** should correspond to the numbers of personnel employed in Northern Ireland, the Channel Islands, the Isle of Man and personnel employed abroad.

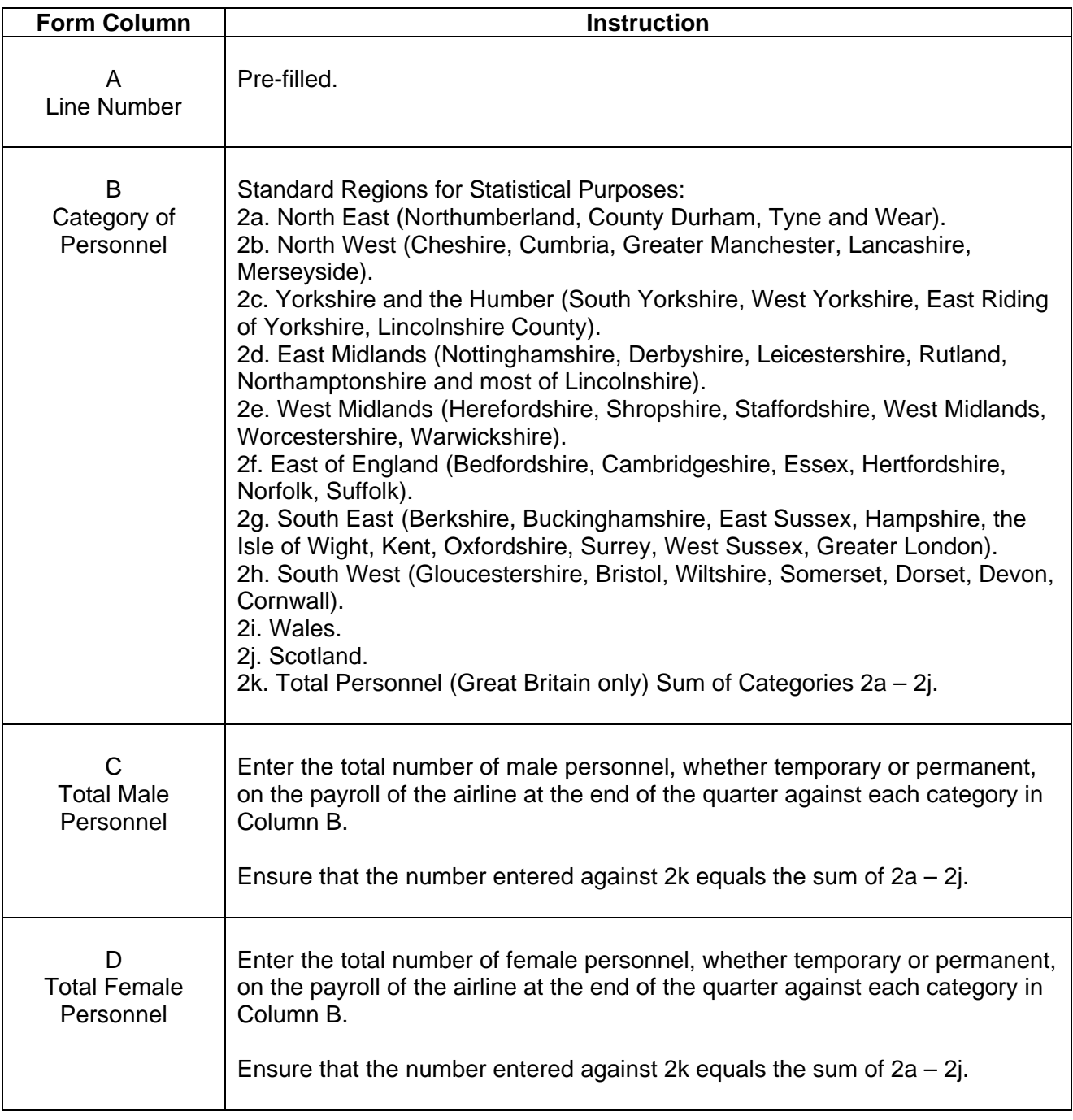

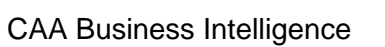

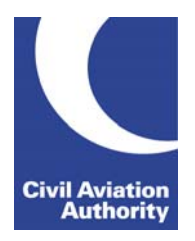

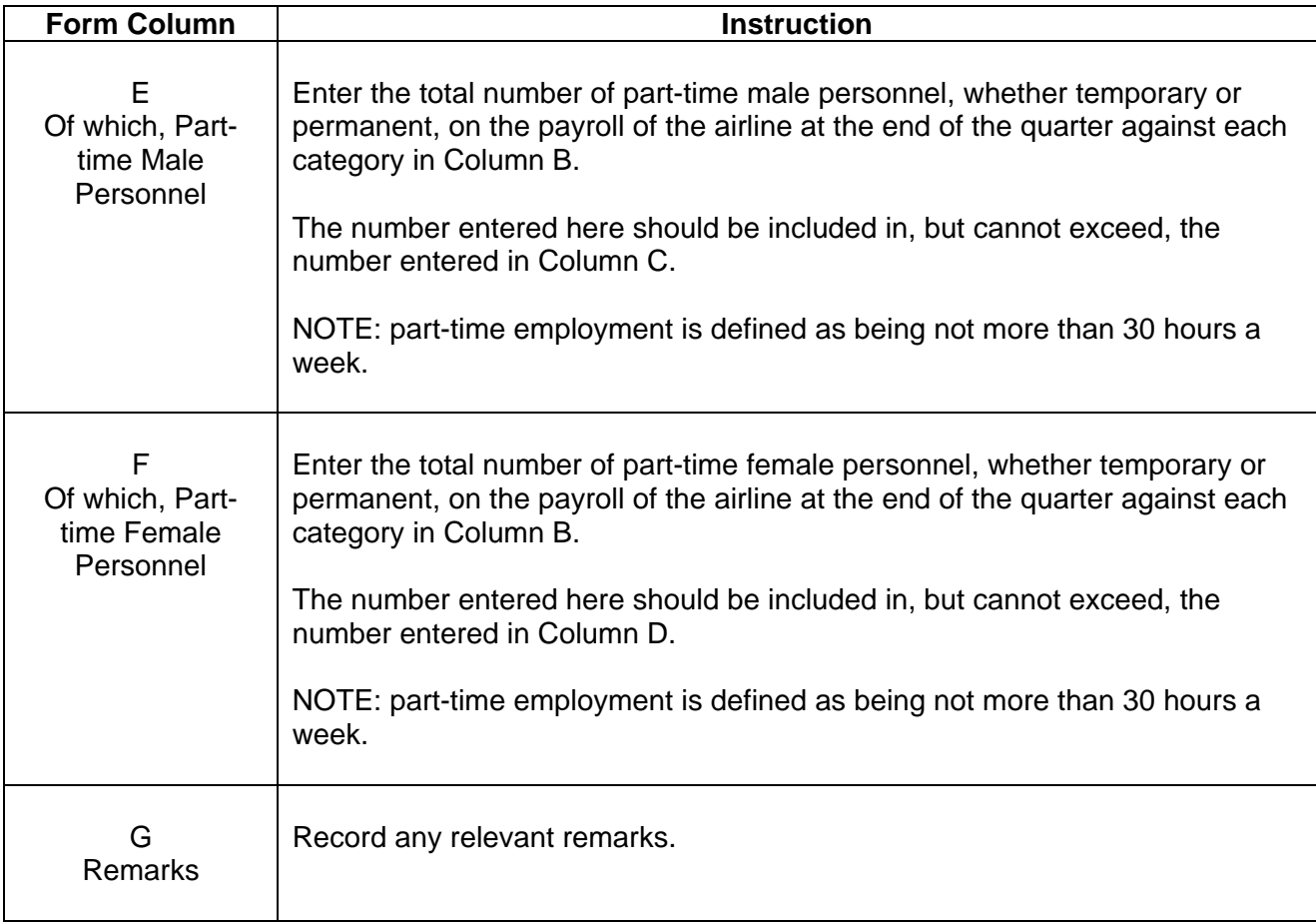